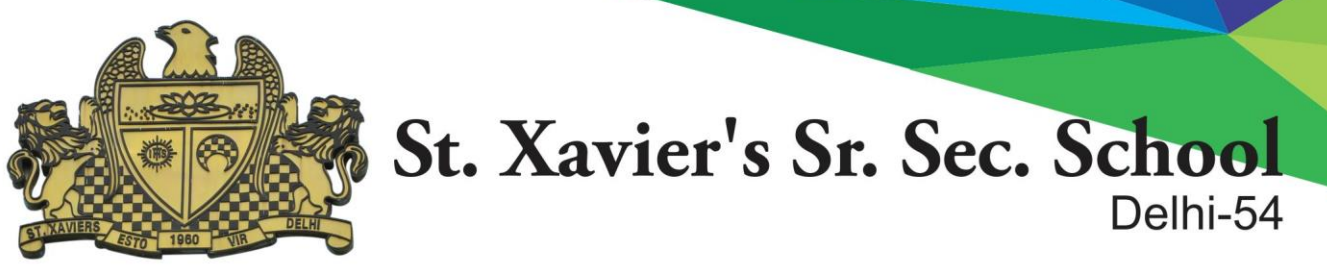

#### inal Examination in **INFORMATICS PRACTICES**

**Std. 11** M. Marks : 70

28-2-2017 Time : 3 hrs.

Total printed pages : 04

Total printed questions : 12

Roll No:

1. Difference between (write any two):- **Fig. 2.** [12]

- a) jRadioButton and jCheckBox controls
- b) switch case and if else
- c) Conditional Operator and if-else statement
- d) Non GUI output method and GUI output method
- e) setText() and getText()
- f)  $+$  operator and  $++$  operator

### 2. Write coding to :-

- a) Change the Background color of jTextField5 to BLUE
- b) Change the Font of jLabel3 (font name to "Tahoma", style to BOLD and size to 16)
- c) Change the value of jRadioButton2 to false
- d) Make jTextField4 un-editable
- e) Make jTextArea1 disabled

#### 3. Write answers for the following :

- a) Explain the use of methods given below with examples. [2] i) isEditable() ii) setEditable()
- b) What do you mean by fall through?
- c) What is the significance of default in switch case? Is it compulsory to write default?  $[1]$
- d) Name the operator that works on three operands.  $[1/2]$
- e) Name the datatype if you want to store the value false in a variable.  $[1/2]$
- f) Name one invisible control and its use. [1]
- g) Rakshita works for a school. She wishes to create controls on a form for the following functions. Choose appropriate controls from Text field, Label, radio button, Check box and Button and write in the third column.

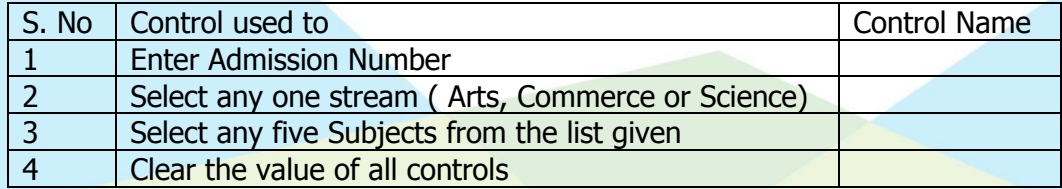

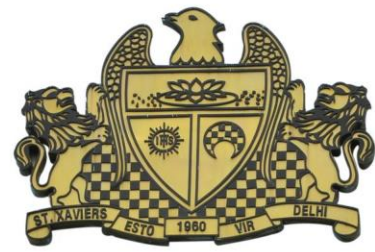

4. Write output of the following : a) switch( section ) [3] { case "A" : jTextField2.setText( "Medical"); case 'B' : case 'C' : jTextField2.setText( "Non-Medical"); break; case 'D': case 'E' : jTextField2.setText( "Commerce"); break; case 'F' : jTextField2.setText( "Arts"); default : jTextField2.setText( "Not a valid section"); } What will be the output if the value of variable section is : i) A ii) D iii) F iv) H b) int year = Integer.parseInt( $jTextField1.getText()$ );  $[1\frac{1}{2}]$ if (year  $% 100 == 0$ ) { if (year  $% 400 == 0$ ) System.out.println("leap"); } else System.out.println("Not Century year"); if the input given is : i) 2000 ii) 2100 iii) 2016 c) String S1="DJ-Xavier-Fair#2017";  $[1\frac{1}{2}]$ System.out.print(S1.charAt(14)); System.out.print(S1.charAt(8));

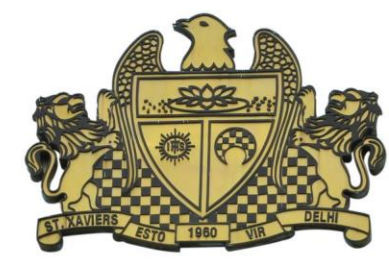

System.out.print(S1.charAt(1));

- d) int A =5, B =10;  $[2]$ System.out.println(A++); System.out.println( - - B); System.out.println(A - - ); System.out.println( ++B );
- e) Find out the value of variable a in both the following cases. [2]

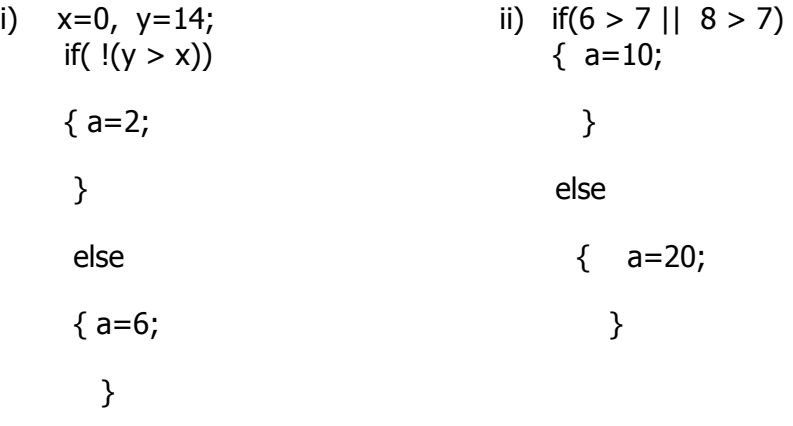

- 5. Convert the following :
	- a) If .. else to conditional operator and  $[2]$  int age = Integer.parseInt(jTextField1.getText()); System.out.println( age>=13 && age<=17 ? "Senior School" : "Not in Senior School");
	- b) Switch case to multiple if..else [3] String S1 = jTextField1.getText();

char section =  $S1$ .charAt(0);

switch( section )

{ case "A" : jTextField2.setText( "Medical");

break;

case 'C' : jTextField2.setText( "Non-Medical"); break;

```
case 'D' :
```
case 'B' :

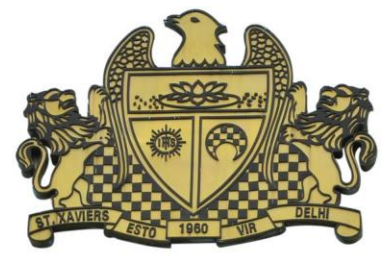

- case 'E' : jTextField2.setText( "Commerce"); break; case 'F': jTextField2.setText( "Arts"); break; default : jTextField2.setText( "Not a valid section");
- 6. Find errors in the following programs :-

}

a) double  $D =$  Double.parseDouble(  $jTextField.getText()$  );  $[3]$ switch( D ) ;

# case 1 : System.out.println (" It is a ."); break; case 5.2 : System.out.println ("It is b."); break; case 1 : System.out.println ("It is c."); break; case 7 : System.out.println ("It is d."); break; Default : jTextArea1.Append("not a b c d");

}

 $\{$ 

b) Int i,  $j=5$ ; [2]

 $i == j + 5;$ 

 $if(i=j)$ ;

- { jTextField1.setText("i and j are unequal"); jTextField2.setText("they are not equal");
- }
- else jTextField1.setText("i and j are equal")

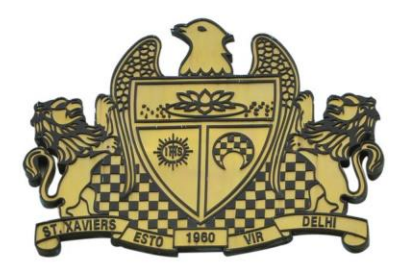

7. Write coding to check the radius entered by user. If the radius is  $\leq 0$  print message "Circle" cannot be formed" otherwise print the message "Circle can be formed" using conditional operator ( ? : ) in output window. [3]

Also calculate its diameter and Area as given below on click of jButton1 (Calculate):

Diameter =  $2 *$  radius Area =  $3.141 *$  radius\* radius

Write coding for jButton2 (exit ) also.

[1]

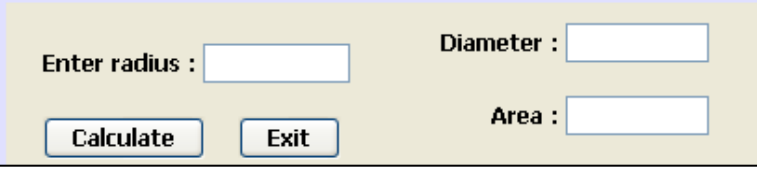

8. Write coding for jButton1 ( calculate ) to Calculate Income tax, Educational tax, surcharge, Total tax and Net Payable income from values entered in jTextFields. [5]

Income tax  $= 15%$  of taxable income

Educational tax  $= 10\%$  of taxable income

Surcharge = 5% of taxable income

Total tax = Income tax + Educational tax + surcharge

Net Payable income = taxable income + Income tax + Educational tax + surcharge

Write coding for jButton2 (Clear ) to clear all the jTextFields. [1]

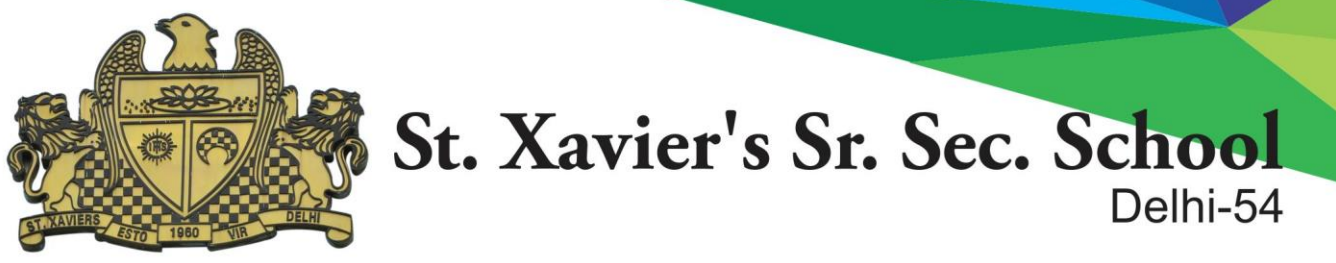

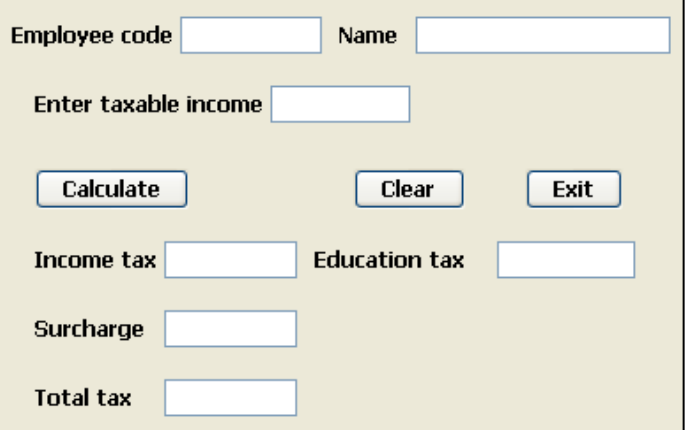

9. Write coding for jButton1 to calculate Total Wage  $[4]$ 

Total Wage = Hours worked  $*$  Wage per rate

Calculate Net Wage based on the following conditions and display it in a **dialog box**.

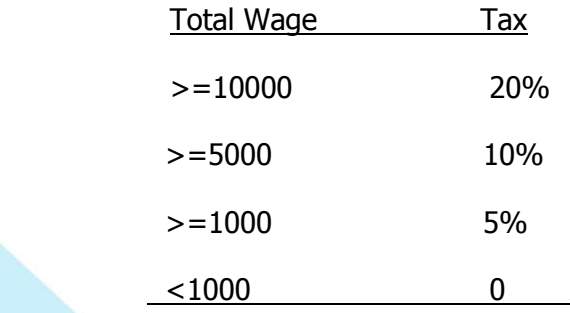

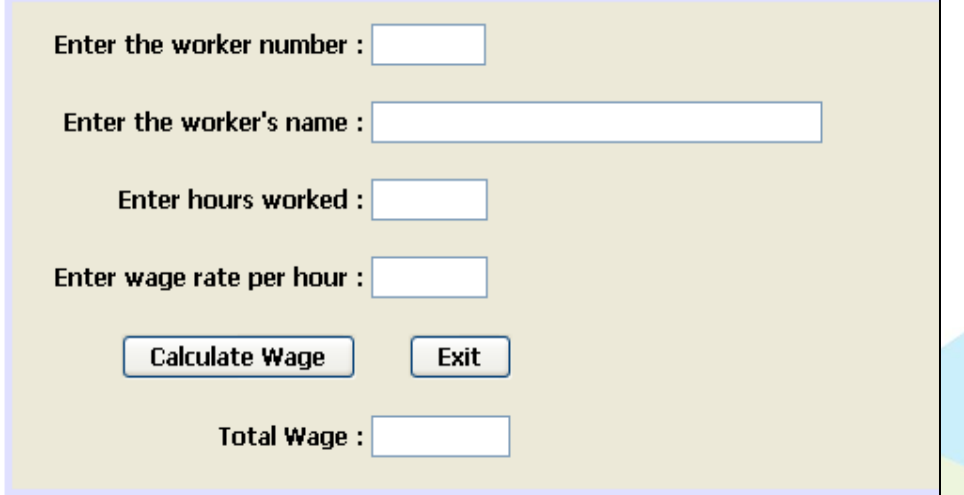

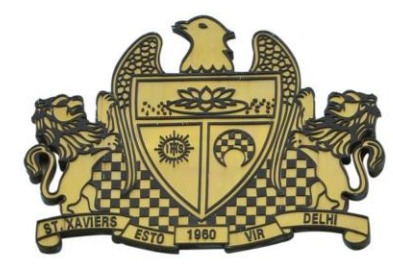

10. Write coding for (only the button specified below):-

- jButton1 (Show Interest Amount) to display the interest rate which is 10% of loan amount in respective jTextField. [1]
- jButton2 (Calculate Discount) to calculate discount given on loan amount based on the selected jRadioButtons (loan type) as shown below:- [3]

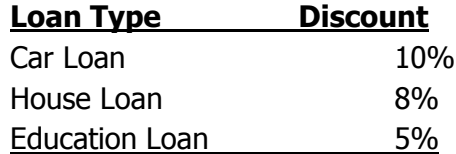

Net Amount = Loan Amount + Interest Rate – Discount Amount

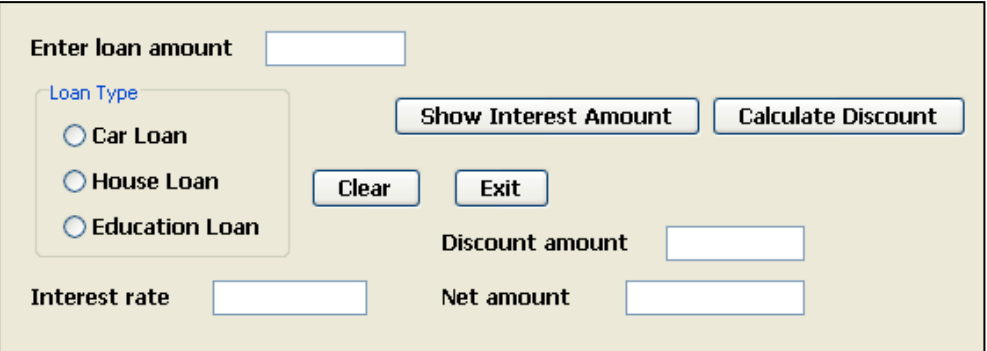

11. Write coding for jButton1 to display final exam dates for selected jCheckBoxes. [3]

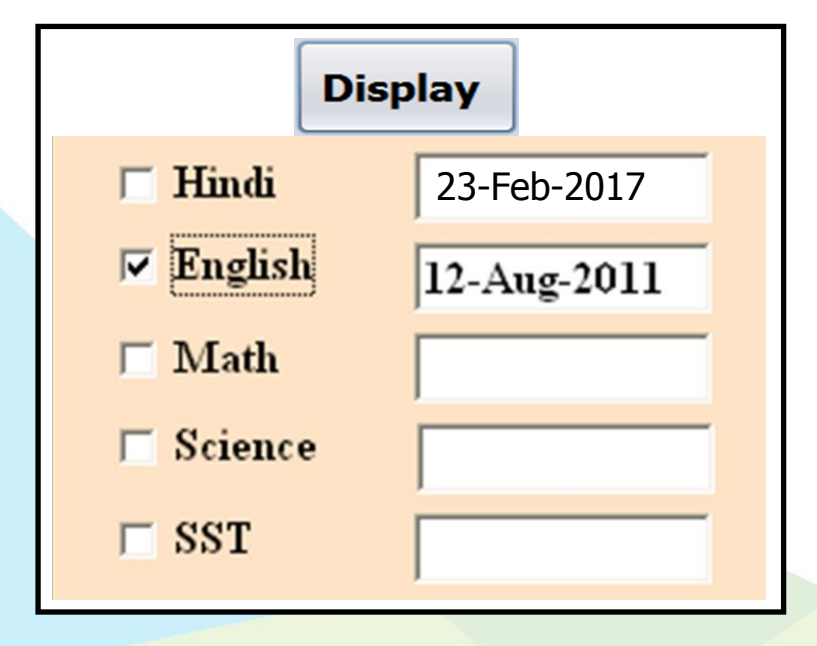

Add: 4, Raj Niwas Marg, Civil Lines, Delhi-54 | Phone: 011-23957633

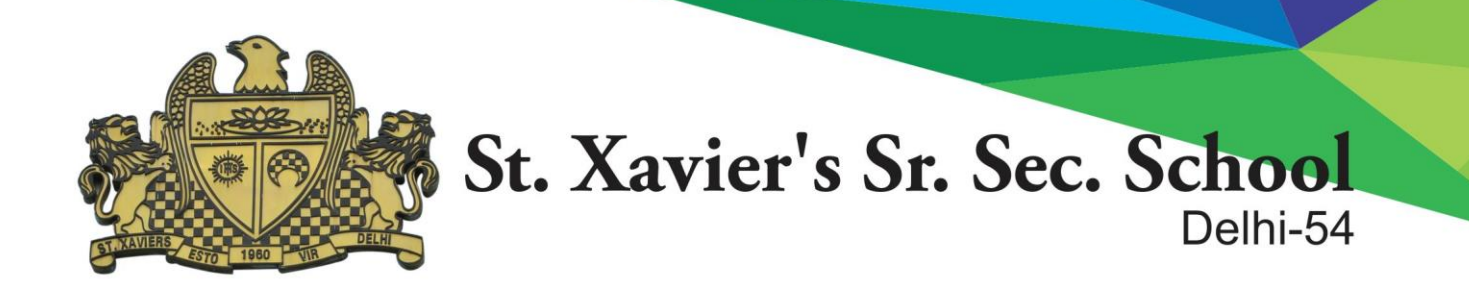

12. In a particular month 4, 11, 18 and 25 are Sundays. 15 and 26 are restricted holidays. Write a program to input the day no in jTextField1 and determine whether it is a Sunday, restricted holiday or a working day. (using switch .. case )

[4]

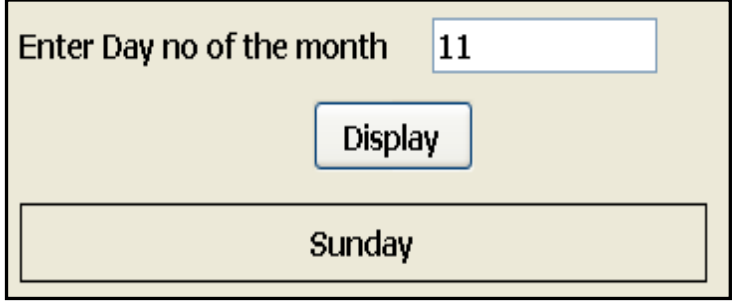

-x-x-x-x-x-x-x-